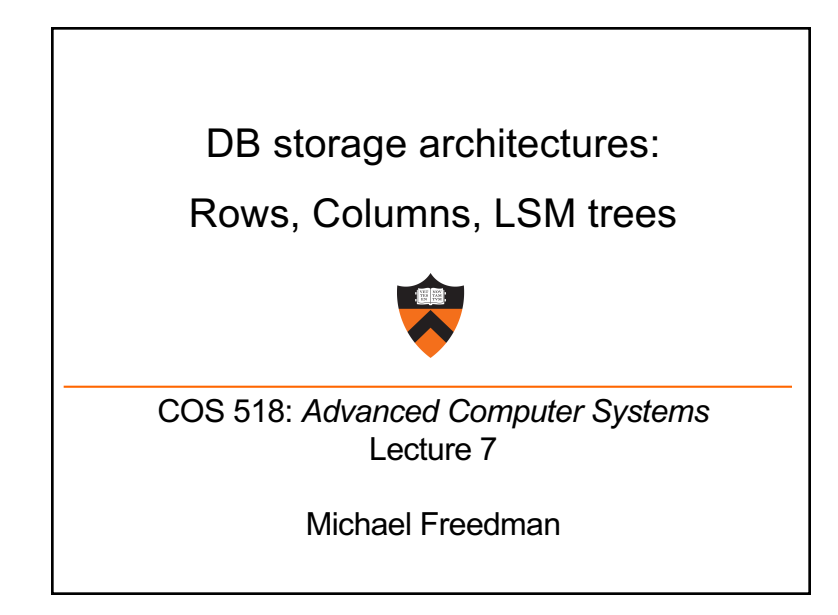

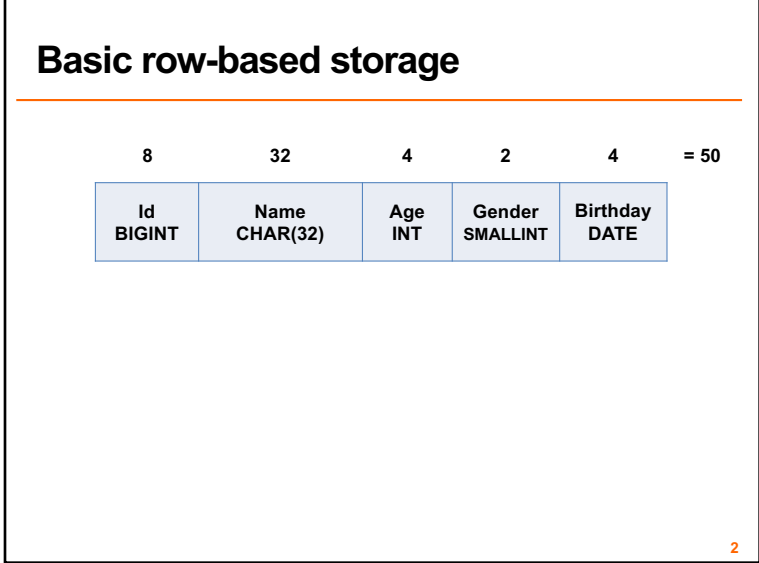

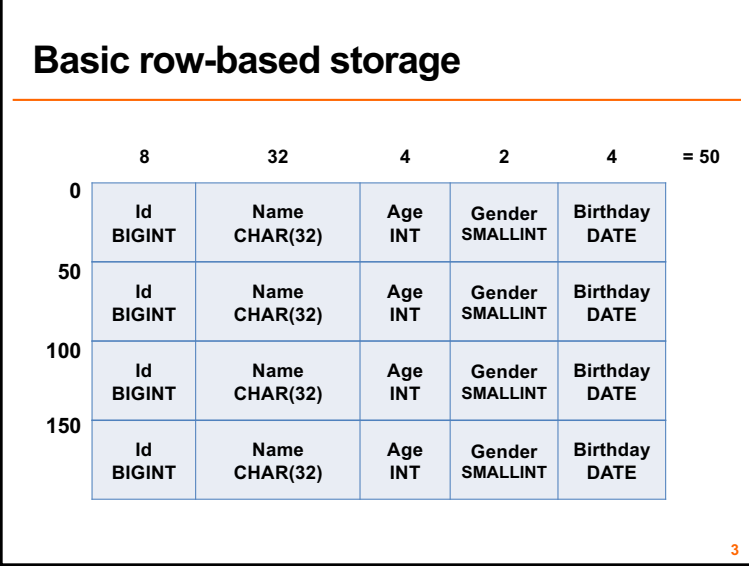

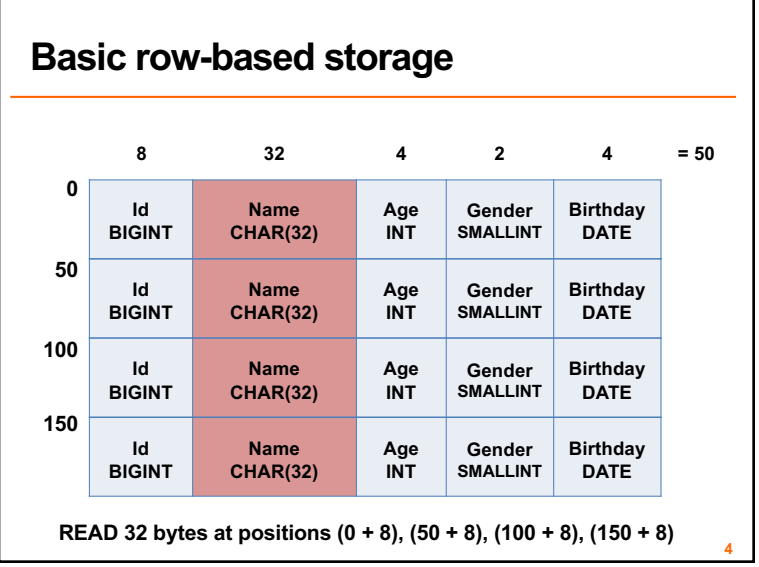

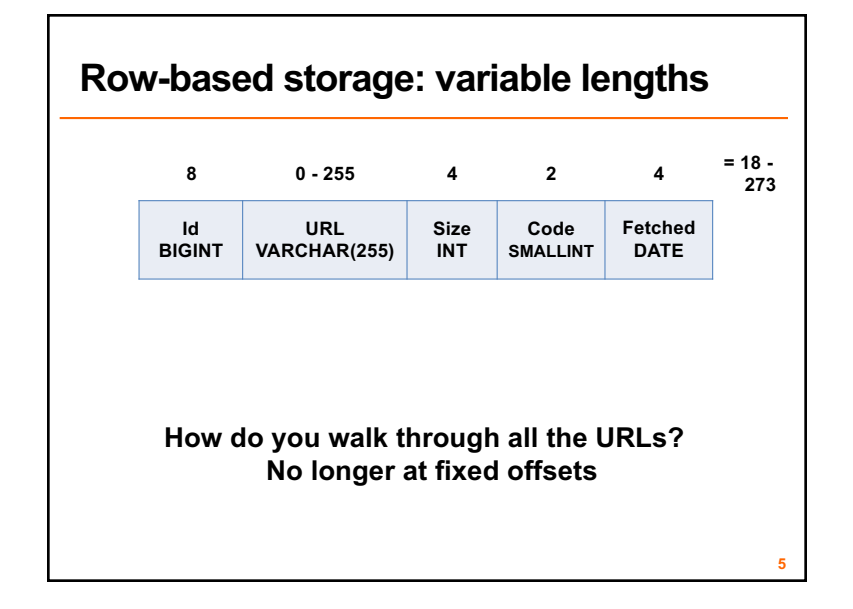

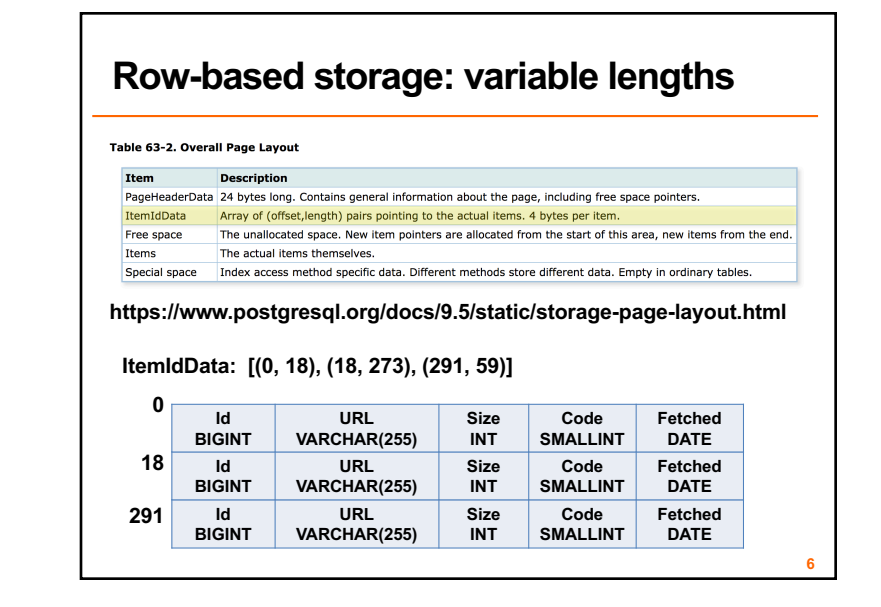

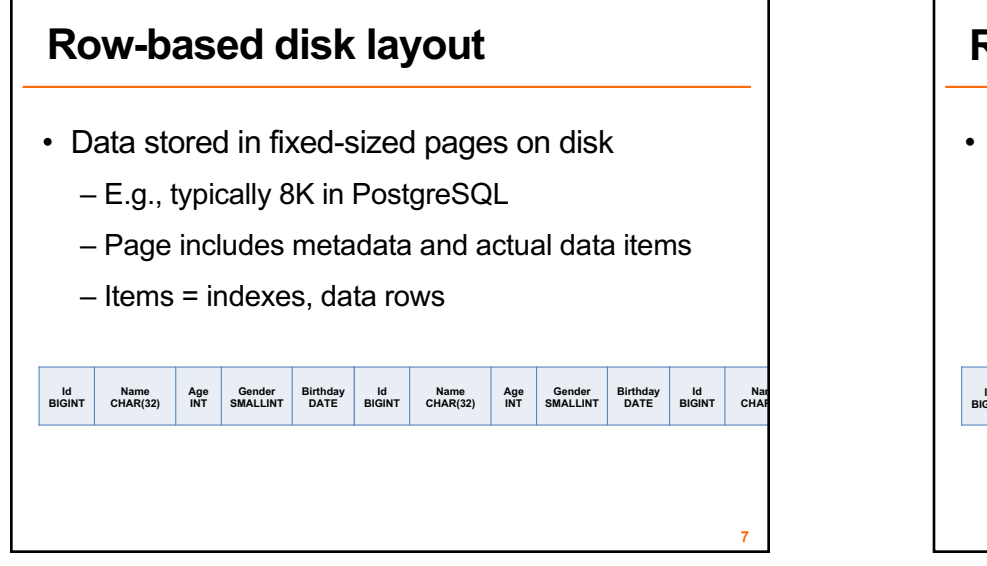

## **Row-based disk layout**

- Data stored in fixed-sized pages on disk
	- E.g., typically 8K in PostgreSQL
	- Page includes metadata and actual data items
	- Items = indexes, data rows

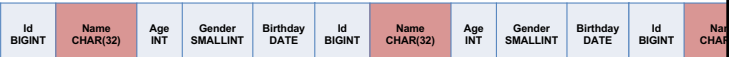

**READ 32 bytes at positions (0 + 8), (50 + 8), (100 + 8), (150 + 8)**

**8**

## **Types of database workloads**

- OLTP = OnLine Transaction Processing
	- Write-heavy
	- Transactions
- OLAP = OnLine Analytical Processing
	- Read-heavy
	- Analytical scans or "rollups" along column

**9**

• "SELECT AVG(latency) FROM system WHERE time > now() – interval("1h")

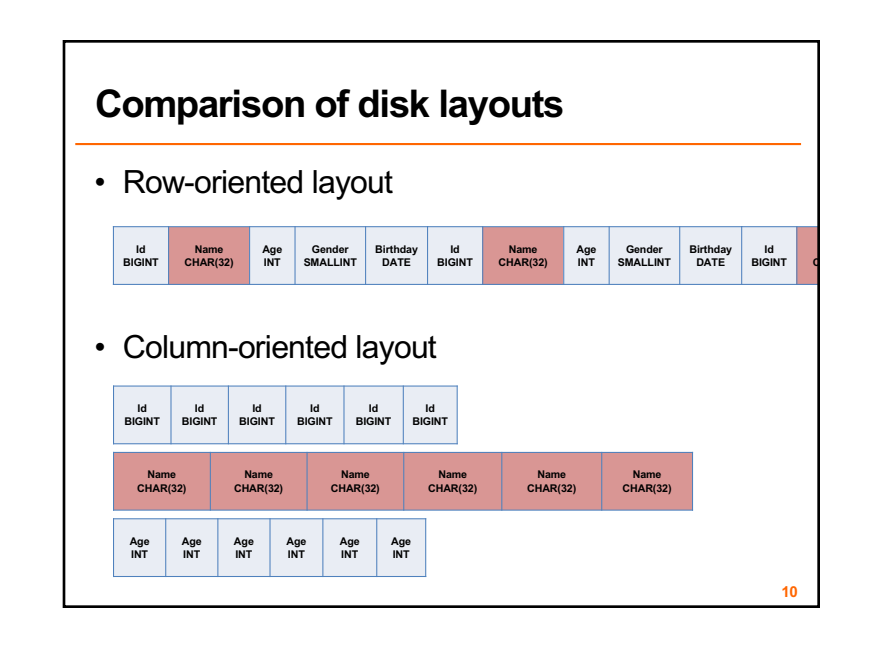

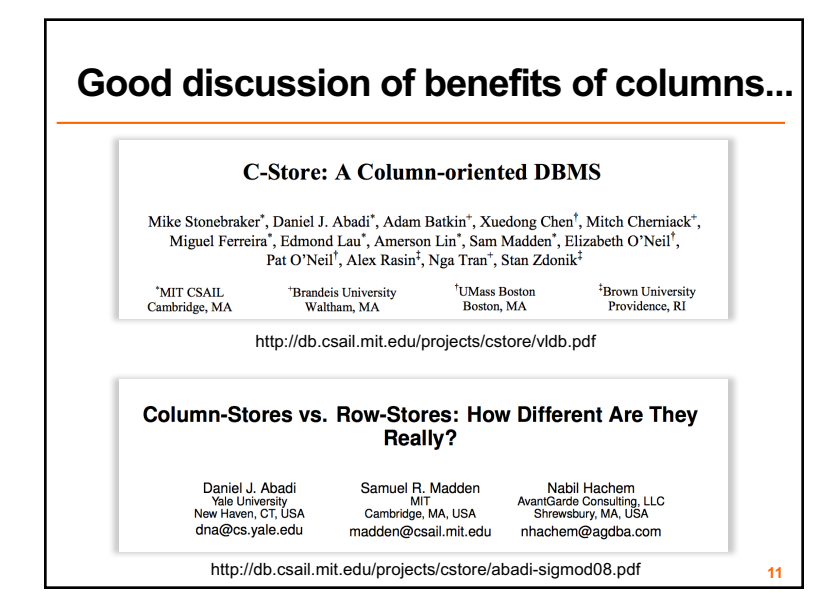

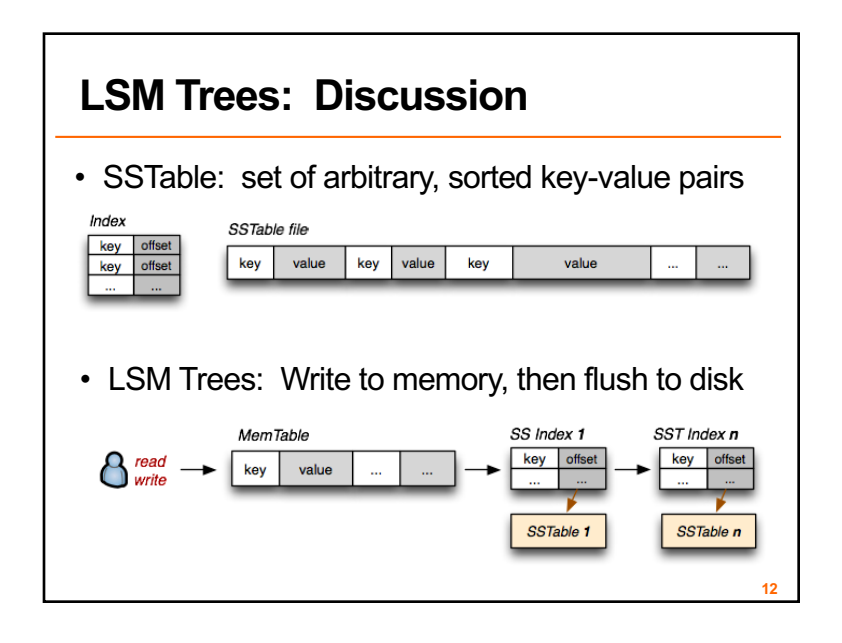

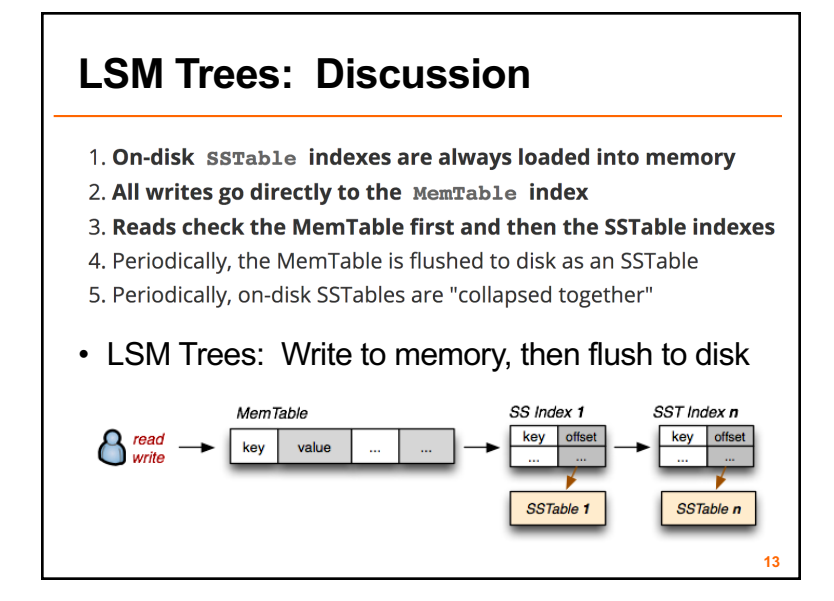